#### Syntax and Parsing

COMS W4115

Prof. Stephen A. Edwards Fall 2006 Columbia University Department of Computer Science

## Lexical Analysis (Scanning)

## Lexical Analysis (Scanning)

Translates a stream of characters to a stream of tokens

$$f \circ \circ = a + bar(2, q);$$

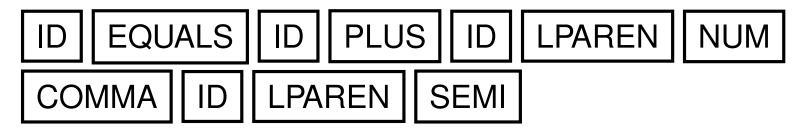

| Token  | Lexemes   | Pattern                              |
|--------|-----------|--------------------------------------|
| EQUALS | =         | an equals sign                       |
| PLUS   | +         | a plus sign                          |
| ID     | a foo bar | letter followed by letters or digits |
| NUM    | 0 42      | one or more digits                   |

## **Lexical Analysis**

Goal: simplify the job of the parser.

Scanners are usually much faster than parsers.

Discard as many irrelevant details as possible (e.g., whitespace, comments).

Parser does not care that the the identifer is "supercalifragilisticexpialidocious."

Parser rules are only concerned with tokens.

## **Describing Tokens**

Alphabet: A finite set of symbols

Examples: { 0, 1 }, { A, B, C, ..., Z }, ASCII, Unicode

**String**: A finite sequence of symbols from an alphabet Examples:  $\epsilon$  (the empty string), Stephen,  $\alpha\beta\gamma$ 

Language: A set of strings over an alphabet

Examples:  $\emptyset$  (the empty language), { 1, 11, 111, 1111 }, all English words, strings that start with a letter followed by any sequence of letters and digits

## **Operations on Languages**

Let  $L = \{ \epsilon, wo \}, M = \{ man, men \}$ 

**Concatenation**: Strings from one followed by the other  $LM = \{ man, men, woman, women \}$ 

Union: All strings from each language

 $L \cup M = \{\epsilon, wo, man, men \}$ 

Kleene Closure: Zero or more concatenations

 $M^* = \{\epsilon, M, MM, MMM, \ldots\} =$ 

 $\{\epsilon, \text{ man, men, manman, manmen, menman, menmen, manmanman, manmanmen, manmenman, ...}\}$ 

## **Kleene Closure**

The asterisk operator (\*) is called the Kleene Closure operator after the inventor of regular expressions, Stephen Cole Kleene, who pronounced his last name "CLAY-nee."

His son Ken writes "As far as I am aware this pronunciation is incorrect in all known languages. I believe that this novel pronunciation was invented by my father."

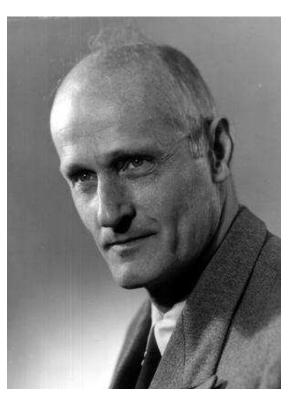

# **Regular Expressions over an Alphabet** $\Sigma$

A standard way to express languages for tokens.

- **1.**  $\epsilon$  is a regular expression that denotes  $\{\epsilon\}$
- 2. If  $a \in \Sigma$ , a is an RE that denotes  $\{a\}$
- 3. If r and s denote languages L(r) and L(s),
  - (r)|(s) denotes  $L(r) \cup L(s)$
  - (r)(s) denotes  $\{tu : t \in L(r), u \in L(s)\}$
  - $(r)^*$  denotes  $\cup_{i=0}^{\infty} L^i$   $(L^0 = \{\epsilon\}$  and  $L^i = LL^{i-1}$ )

## **Regular Expression Examples**

#### $\Sigma = \{a, b\}$

| RE         | Language                                                         |
|------------|------------------------------------------------------------------|
| a b        | $\{a,b\}$                                                        |
| (a b)(a b) | $\{aa, ab, ba, bb\}$                                             |
| $a^*$      | $\{\epsilon, a, aa, aaa, aaaa, \ldots\}$                         |
| $(a b)^*$  | $\{\epsilon, a, b, aa, ab, ba, bb, aaa, aab, aba, abb, \ldots\}$ |
| $a a^*b$   | $\{a, b, ab, aab, aaab, aaaab, \ldots\}$                         |

## **Specifying Tokens with REs**

Typical choice:  $\Sigma = ASCII$  characters, i.e., { $\_, !, ", \#, \$, ..., 0, 1, ..., 9, ..., A, ..., Z, ..., ~$ } letters:  $A|B| \cdots |Z|a| \cdots |z$ digits:  $0|1| \cdots |9$ identifier: letter ( letter | digit )\*

## **Implementing Scanners Automatically**

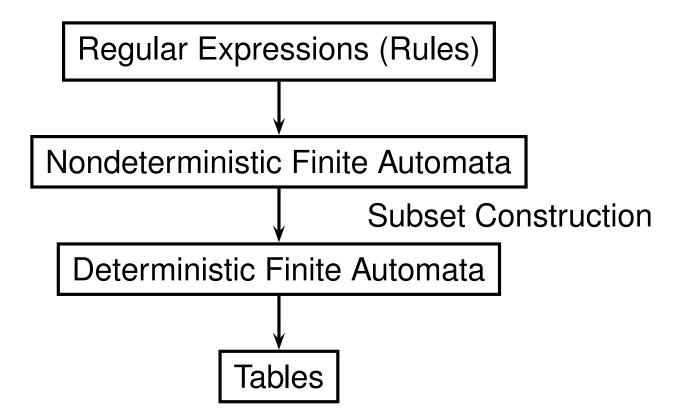

#### **Nondeterministic Finite Automata**

"All strings containing an even number of 0's and 1's"

- 2. Set of input symbols  $\Sigma$ : {0, 1}
- 3  $\rightarrow 2^S$

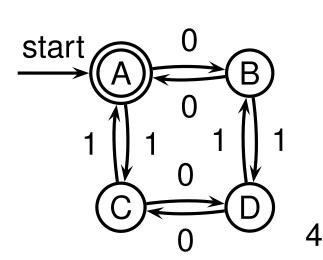

| 3. | Transition                                                  | sition function $\sigma:S	imes\Sigma_\epsilon$ – |         |         |  |  |  |
|----|-------------------------------------------------------------|--------------------------------------------------|---------|---------|--|--|--|
|    | state                                                       | $\epsilon$                                       | 0       | 1       |  |  |  |
|    | A                                                           | _                                                | {B}     | {C}     |  |  |  |
|    | В                                                           | —                                                | $\{A\}$ | $\{D\}$ |  |  |  |
|    | С                                                           | —                                                | $\{D\}$ | $\{A\}$ |  |  |  |
|    | D                                                           | —                                                | $\{C\}$ | {B}     |  |  |  |
| 4. | Start state $s_0$ : A                                       |                                                  |         |         |  |  |  |
| 5. | Set of accepting states $F$ : $\left\{ \bigcirc F \right\}$ |                                                  |         |         |  |  |  |

## The Language induced by an NFA

An NFA accepts an input string x iff there is a path from the start state to an accepting state that "spells out" x.

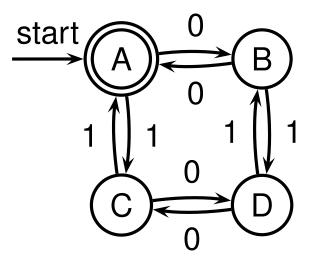

Show that the string "010010" is accepted.

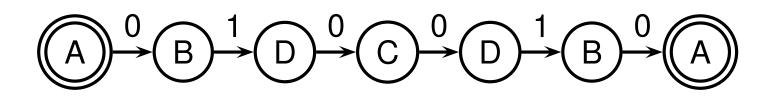

#### **Translating REs into NFAs**

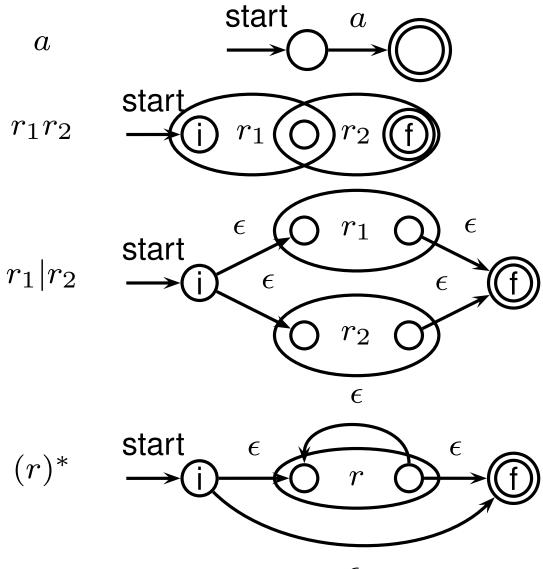

## **Translating REs into NFAs**

Example: translate  $(a|b)^*abb$  into an NFA

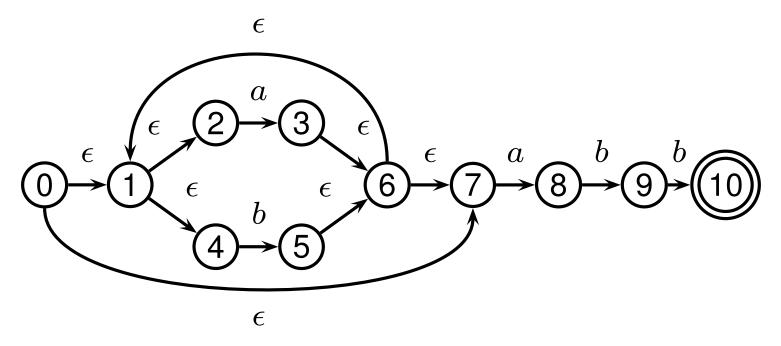

Show that the string "aabb" is accepted.

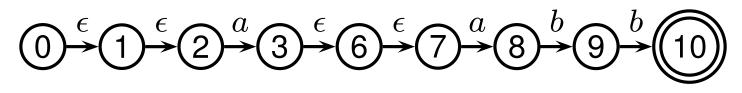

## **Simulating NFAs**

Problem: you must follow the "right" arcs to show that a string is accepted. How do you know which arc is right? Solution: follow them all and sort it out later.

"Two-stack" NFA simulation algorithm:

- 1. Initial states: the  $\epsilon$ -closure of the start state
- 2. For each character c,
  - New states: follow all transitions labeled *c*
  - Form the  $\epsilon$ -closure of the current states
- 3. Accept if any final state is accepting

#### Simulating an NFA: *·aabb*, Start

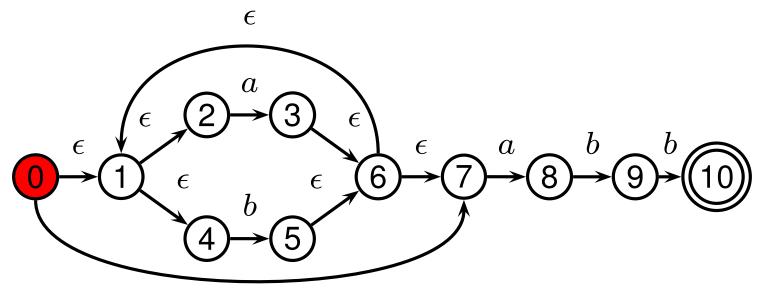

#### **Simulating an NFA:** *·aabb, c***-closure**

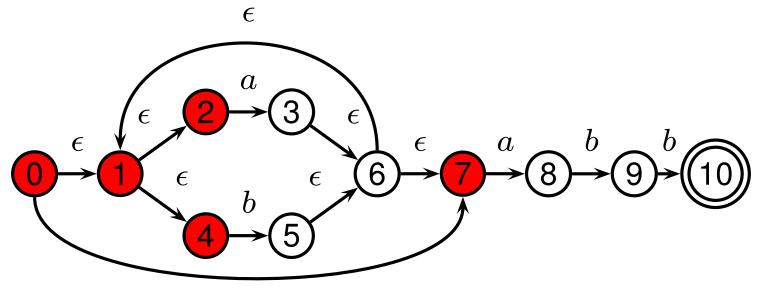

#### **Simulating an NFA:** *a*·*abb*

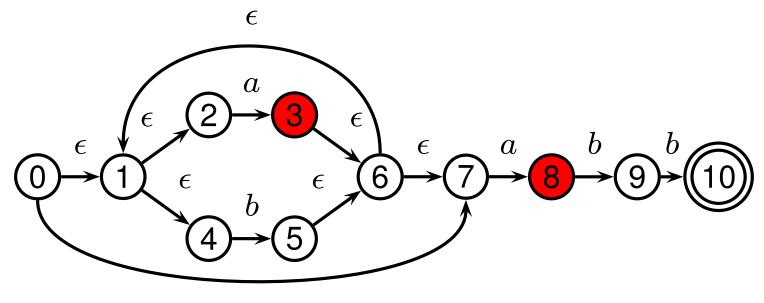

#### Simulating an NFA: $a \cdot abb$ , $\epsilon$ -closure

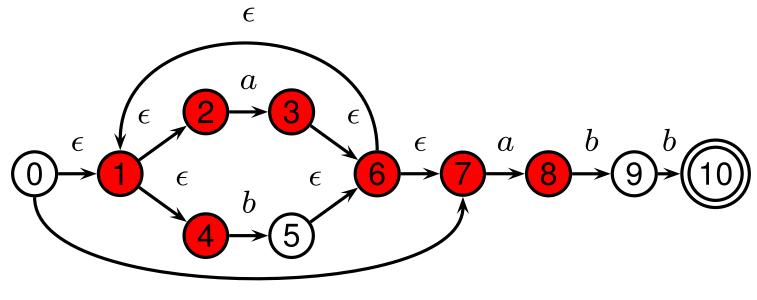

#### **Simulating an NFA:** *aa*·*bb*

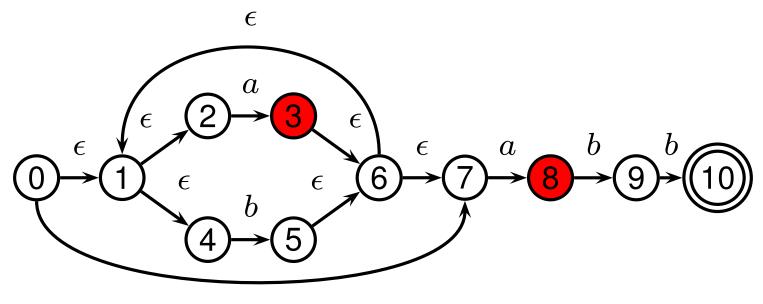

#### Simulating an NFA: $aa \cdot bb$ , $\epsilon$ -closure

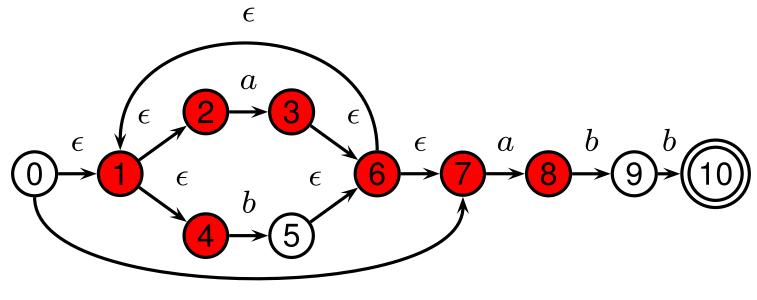

#### **Simulating an NFA:** *aab*·*b*

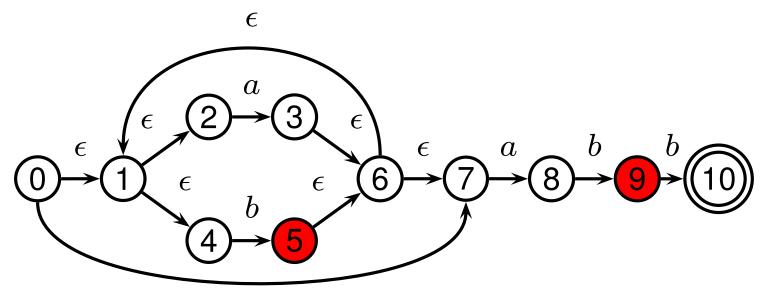

#### Simulating an NFA: $aab \cdot b$ , $\epsilon$ -closure

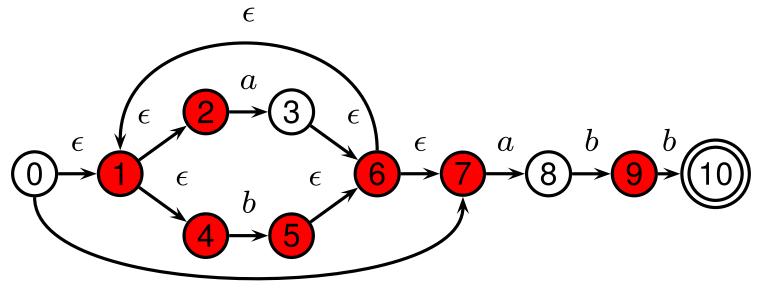

#### **Simulating an NFA:** *aabb*·

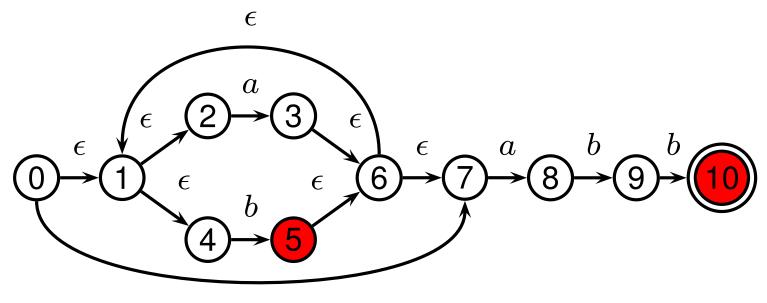

#### Simulating an NFA: *aabb*, Done

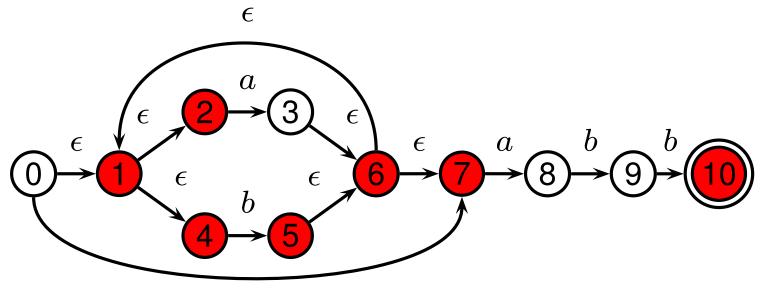

## **Deterministic Finite Automata**

Restricted form of NFAs:

- No state has a transition on  $\epsilon$
- For each state *s* and symbol *a*, there is at most one edge labeled *a* leaving *s*.

Differs subtly from the definition used in COMS W3261 (Sipser, *Introduction to the Theory of Computation*)

Very easy to check acceptance: simulate by maintaining current state. Accept if you end up on an accepting state. Reject if you end on a non-accepting state or if there is no transition from the current state for the next symbol.

#### **Deterministic Finite Automata**

ELSE: "else" ;

ELSEIF: "elseif" ;

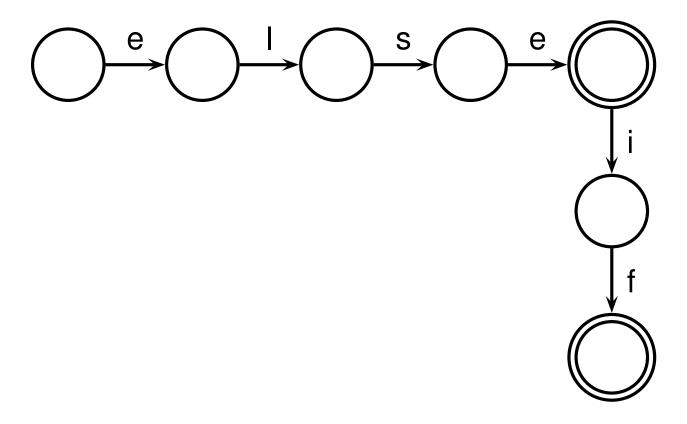

#### **Deterministic Finite Automata**

IF: "if" ;
ID: 'a'..'z' ('a'..'z' | '0'..'9')\* ;
NUM: ('0'..'9')+ ;

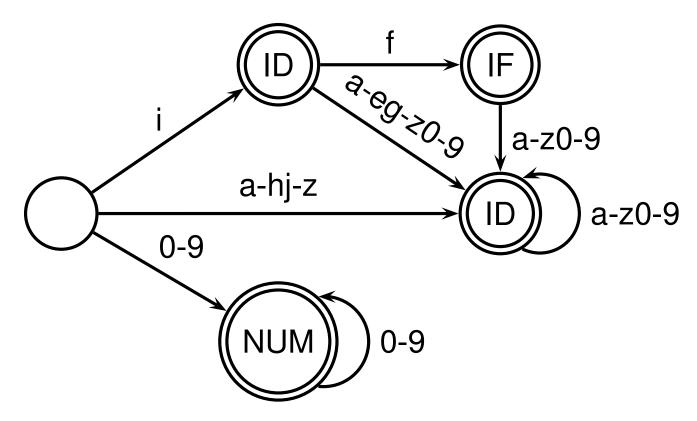

## **Building a DFA from an NFA**

Subset construction algorithm

Simulate the NFA for all possible inputs and track the states that appear.

Each unique state during simulation becomes a state in the DFA.

#### Subset construction for $(a|b)^*abb$ (1)

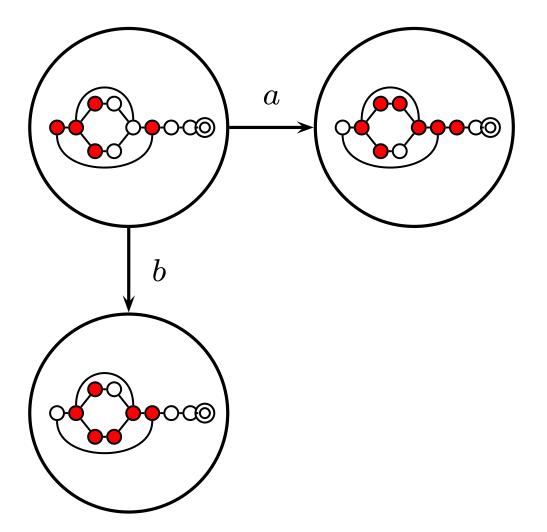

#### Subset construction for $(a|b)^*abb$ (2)

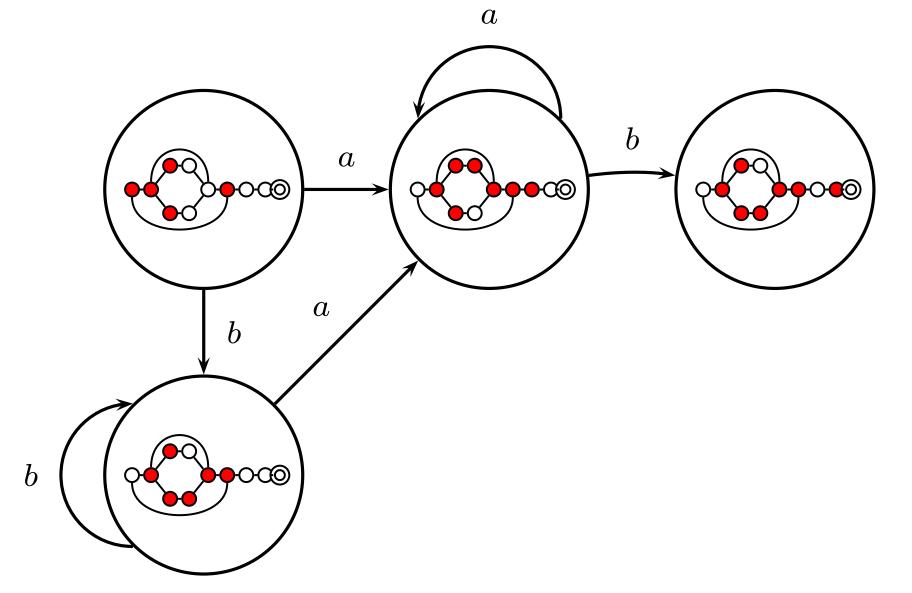

#### Subset construction for $(a|b)^*abb$ (3)

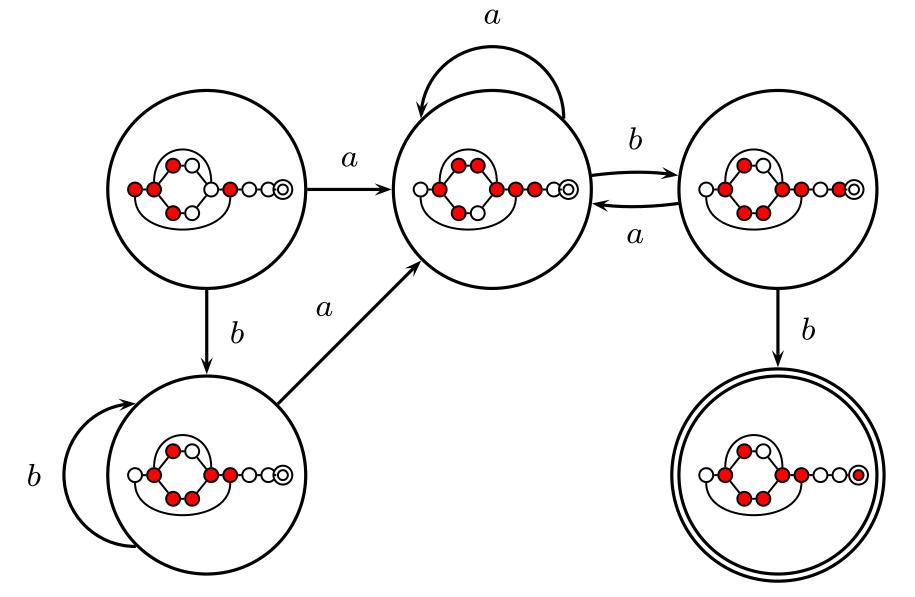

#### Subset construction for $(a|b)^*abb$ (4)

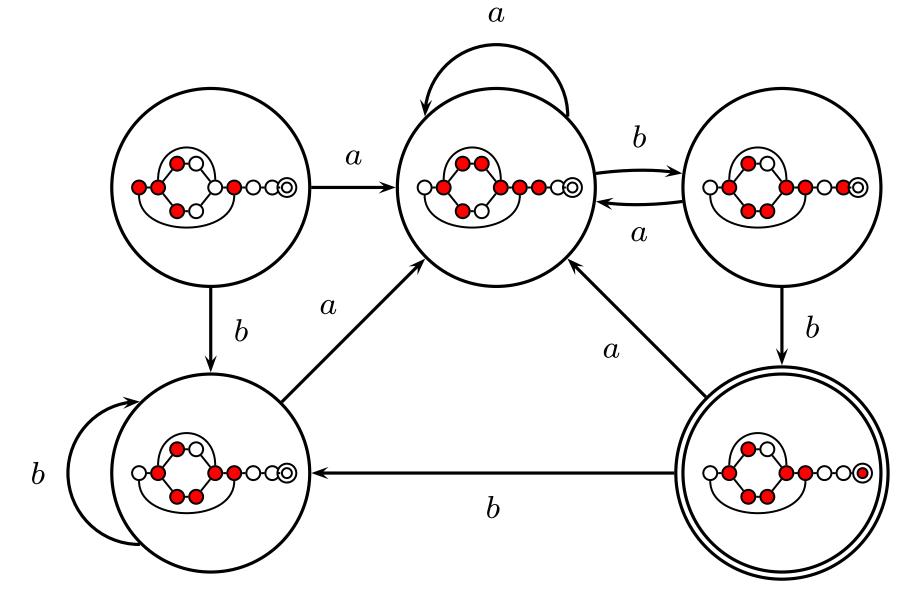

## **Subset Construction**

An DFA can be exponentially larger than the corresponding NFA.

n states versus  $2^n$ 

Tools often try to strike a balance between the two representations.

ANTLR uses a different technique.

## **The ANTLR Compiler Generator**

Language and compiler for writing compilers

Running ANTLR on an ANTLR file produces Java source files that can be compiled and run.

ANTLR can generate

- Scanners (lexical analyzers)
- Parsers
- Tree walkers

#### **An ANTLR File for a Simple Scanner**

class CalcLexer extends Lexer;

```
LPAREN : '('; // Rules for puctuation

RPAREN : ')';

STAR : '*';

PLUS : '+';

SEMI : ';';

protected // Can only be used as a sub-rule

DIGIT : '0'..'9'; // Any character between 0 and 9

INT : (DIGIT)+; // One or more digits
```

```
WS : (' ' | '\t' | '\n' | '\r') // Whitespace
{ $setType(Token.SKIP); } ; // Action: ignore
```

#### **ANTLR Specifications for Scanners**

Rules are names starting with a capital letter.

A character in single quotes matches that character.

```
LPAREN : '(';
```

A string in double quotes matches the string

IF : "if" ;

A vertical bar indicates a choice:

OP : '+' | '-' | '\*' | '/';

#### **ANTLR Specifications**

Question mark makes a clause optional.

```
PERSON : ("wo")? 'm' ('a'|'e') 'n' ;
```

(Matches man, men, woman, and women.)

Double dots indicate a range of characters:

DIGIT : '0'..'9';

Asterisk and plus match "zero or more," "one or more."

ID : LETTER (LETTER | DIGIT) \* ; NUMBER : (DIGIT) + ;

#### **Free-Format Languages**

Typical style arising from scanner/parser division

Program text is a series of tokens possibly separated by whitespace and comments, which are both ignored.

- keywords (if while)
- punctuation (, ( +)
- identifiers (foo bar)
- numbers (10 -3.14159e+32)
- strings ("A String")

#### **Free-Format Languages**

Java C C++ Algol Pascal

Some deviate a little (e.g., C and C++ have a separate preprocessor)

But not all languages are free-format.

#### **FORTRAN 77**

FORTRAN 77 is not free-format. 72-character lines:

100 IF(IN .EQ. 'Y' .OR. IN .EQ. 'y' .OR. \$ IN .EQ. 'T' .OR. IN .EQ. 't') THEN

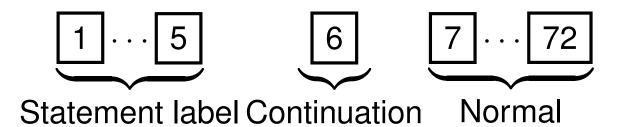

When column 6 is not a space, line is considered part of the previous.

Fixed-length line works well with a one-line buffer.

Makes sense on punch cards.

#### **Python**

The Python scripting language groups with indentation

i = 0
while i < 10:
 i = i + 1
 print i # Prints 1, 2, ..., 10
i = 0
while i < 10:
 i = i + 1
print i # Just prints 10</pre>

This is succinct, but can be error-prone.

How do you wrap a conditional around instructions?

#### Syntax and Langauge Design

Does syntax matter? Yes and no

More important is a language's *semantics*—its meaning.

The syntax is aesthetic, but can be a religious issue.

But aesthetics matter to people, and can be critical.

Verbosity does matter: smaller is usually better.

Too small can be a problem: APL is a compact, cryptic language with its own character set (!)

$$E \leftarrow A$$
 TEST B;L

**L**←0.5

 $E \leftarrow ((A \times A) + B \times B) * L$ 

#### Syntax and Language Design

Some syntax is error-prone. Classic FORTRAN example:

DO 5 I = 1,25 ! Loop header (for i = 1 to 25) DO 5 I = 1.25 ! Assignment to variable DO5I

Trying too hard to reuse existing syntax in C++:

vector< vector<int> > foo; vector<vector<int>> foo; // Syntax error

C distinguishes > and >> as different operators.

# Parsing

#### Parsing

Objective: build an abstract syntax tree (AST) for the token sequence from the scanner.

$$2 * 3 + 4 \qquad \Rightarrow \qquad \stackrel{\uparrow}{\underset{2 \ 3}{}}$$

Goal: discard irrelevant information to make it easier for the next stage.

Parentheses and most other forms of punctuation removed.

#### Grammars

Most programming languages described using a *context-free grammar*.

Compared to regular languages, context-free languages add one important thing: recursion.

Recursion allows you to count, e.g., to match pairs of nested parentheses.

#### Languages

Regular languages (t is a terminal):

$$A \to t_1 \dots t_n B$$
$$A \to t_1 \dots t_n$$

Context-free languages (P is terminal or a variable):

$$A \to P_1 \dots P_n$$

Context-sensitive languages:

 $\alpha_1 A \alpha_2 \to \alpha_1 B \alpha_2$ 

" $B \rightarrow A$  only in the 'context' of  $\alpha_1 \cdots \alpha_2$ "

#### Issues

Ambiguous grammars

Precedence of operators

Left- versus right-recursive

Top-down vs. bottom-up parsers

Parse Tree vs. Abstract Syntax Tree

#### **Ambiguous Grammars**

A grammar can easily be ambiguous. Consider parsing

$$3 - 4 + 2 + 5$$

with the grammar

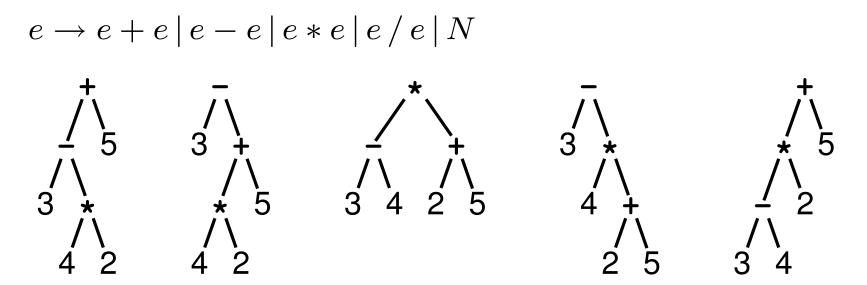

# **Operator Precedence and Associativity**

Usually resolve ambiguity in arithmetic expressions

Like you were taught in elementary school:

"My Dear Aunt Sally"

Mnemonic for multiplication and division before addition and subtraction.

#### **Operator Precedence**

Defines how "sticky" an operator is.

1 + 2 + 3 + 4

\* at higher precedence than +: (1 \* 2) + (3 \* 4)

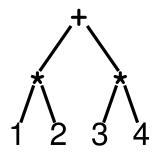

+ at higher precedence than \*:

 $1 \star (2 + 3) \star 4$ 

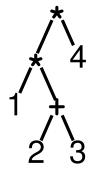

#### Associativity

Whether to evaluate left-to-right or right-to-left

Most operators are left-associative

1 - 2 - 3 - 4

$$\frac{1}{4}$$

$$\frac{1}{3}$$

$$\frac{1}{2}$$

$$((1-2)-3)-4$$
left associative

right associative

#### **Fixing Ambiguous Grammars**

Original ANTLR grammar specification

expr

- : expr '+' expr
- | expr '-' expr
- | expr '\*' expr
- | expr '/' expr
- | NUMBER

;

Ambiguous: no precedence or associativity.

#### **Assigning Precedence Levels**

Split into multiple rules, one per level

- expr : expr '+' expr
  | expr '-' expr
  | term ;
- term : term '\*' term
   | term '/' term
   | atom ;

atom : NUMBER ;

Still ambiguous: associativity not defined

#### **Assigning Associativity**

Make one side or the other the next level of precedence

expr : expr '+' term
 | expr '-' term
 | term ;

```
term : term '*' atom
    | term '/' atom
    | atom ;
```

atom : NUMBER ;

#### **Parsing Context-Free Grammars**

There are  $O(n^3)$  algorithms for parsing arbitrary CFGs, but most compilers demand O(n) algorithms.

Fortunately, the LL and LR subclasses of CFGs have O(n) parsing algorithms. People use these in practice.

#### Parsing LL(k) Grammars

- LL: Left-to-right, Left-most derivation
- k: number of tokens to look ahead
- Parsed by top-down, predictive, recursive parsers
- Basic idea: look at the next token to predict which production to use
- ANTLR builds recursive LL(k) parsers
- Almost a direct translation from the grammar.

#### **Implementing a Top-Down Parser**

stmt : 'if' expr 'then' expr | 'while' expr 'do' expr | expr ':=' expr ; expr : NUMBER | '(' expr ')' ; stmt() { switch (next-token) {

case IF:

```
match(IF); expr(); match(THEN); expr(); break;
case WHILE:
```

```
match(WHILE); expr(); match(DO); expr(); break;
case NUMBER or LPAREN:
```

```
expr(); match(COLEQ); expr(); break;
```

#### Writing LL(k) Grammars

```
Cannot have left-recursion
```

```
expr : expr '+' term | term ;
```

becomes

```
AST expr() {
    switch (next-token) {
        case NUMBER : expr(); /* Infinite Recursion */
    }
```

#### Writing LL(1) Grammars

Cannot have common prefixes

```
expr : ID '(' expr ')'
      | ID '=' expr
becomes
expr() {
 switch (next-token) {
 case ID:
   match(ID); match(LPAR); expr(); match(RPAR); break;
 case ID:
   match(ID); match(EQUALS); expr();
                                                break;
```

#### **Eliminating Common Prefixes**

Consolidate common prefixes:

expr
: expr '+' term
| expr '-' term
| term
;
becomes
expr

: expr ('+' term | '-' term ) | term ;

#### **Eliminating Left Recursion**

Understand the recursion and add tail rules

expr

: expr ('+' term | '-' term )
 | term
;
becomes
expr : term exprt ;

```
exprt : '+' term exprt
    | '-' term exprt
    | /* nothing */
    ;
```

#### **Using ANTLR's EBNF**

ANTLR makes this easier since it supports \* and -:

expr : expr '+' term
| expr '-' term
| term ;

becomes

expr : term ('+' term | '-' term)\* ;

Who owns the *else*?

if (a) if (b) c(); else d();

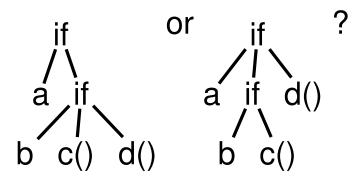

Grammars are usually ambiguous; manuals give disambiguating rules such as C's:

As usual the "else" is resolved by connecting an else with the last encountered elseless if.

```
iftail
: "else" stmt
| /* nothing */
;
```

Problem comes when matching "iftail."

Normally, an empty choice is taken if the next token is in the "follow set" of the rule. But since "else" can follow an iftail, the decision is ambiguous.

ANTLR can resolve this problem by making certain rules "greedy." If a conditional is marked as greedy, it will take that option even if the "nothing" option would also match:

stmt

```
: "if" expr "then" stmt
  ( options {greedy = true;}
  : "else" stmt
  )?
| other-statements
;
```

Some languages resolve this problem by insisting on nesting everything.

E.g., Algol 68:

#### if a < b then a else b fi;

"fi" is "if" spelled backwards. The language also uses do-od and case-esac.

#### **Statement separators/terminators**

C uses ; as a statement terminator.

```
if (a<b) printf("a less");
else {
   printf("b"); printf(" less");
}
Pascal uses ; as a statement separator.
if a < b then writeln('a less')
else begin
   write('a'); writeln(' less')
end</pre>
```

Pascal later made a final ; optional.

## **Bottom-up Parsing**

#### **Rightmost Derivation**

- $1: \quad e {\rightarrow} t + e$
- $2: e \rightarrow t$
- $3: \quad t {\rightarrow} {\rm Id} \ \ast t$

 $\mathsf{Id} * t + \mathsf{Id}$ 

 $\mathbf{Id} * \mathbf{Id} + \mathbf{Id}$ 

 $4: t \rightarrow \mathbf{Id}$ 

A rightmost derivation for  $\mathbf{Id} * \mathbf{Id} + \mathbf{Id}$ :

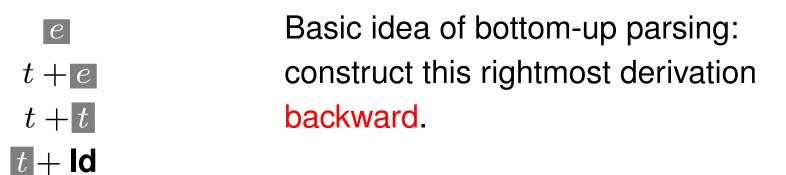

#### **Handles**

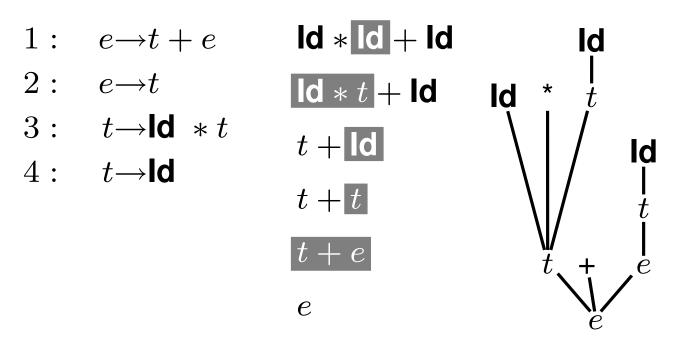

This is a reverse rightmost derivation for  $\mathbf{Id} * \mathbf{Id} + \mathbf{Id}$ .

Each highlighted section is a handle.

Taken in order, the handles build the tree from the leaves to the root.

#### **Shift-reduce Parsing**

- $\begin{array}{rll} 1: & e \rightarrow t + e \\ 2: & e \rightarrow t \end{array}$
- $3: t \rightarrow \mathbf{Id} * t$
- $4: t \rightarrow \mathbf{Id}$

input Id \* Id + Id \* Id + Id Id + Id + Id + Id + Id

ld

- action shift shift shift reduce (4) reduce (3) shift shift
- reduce (4)
- reduce (2)
- reduce (1) accept

Scan input left-to-right, looking for handles.

e

An oracle tells what to do-

#### **LR Parsing**

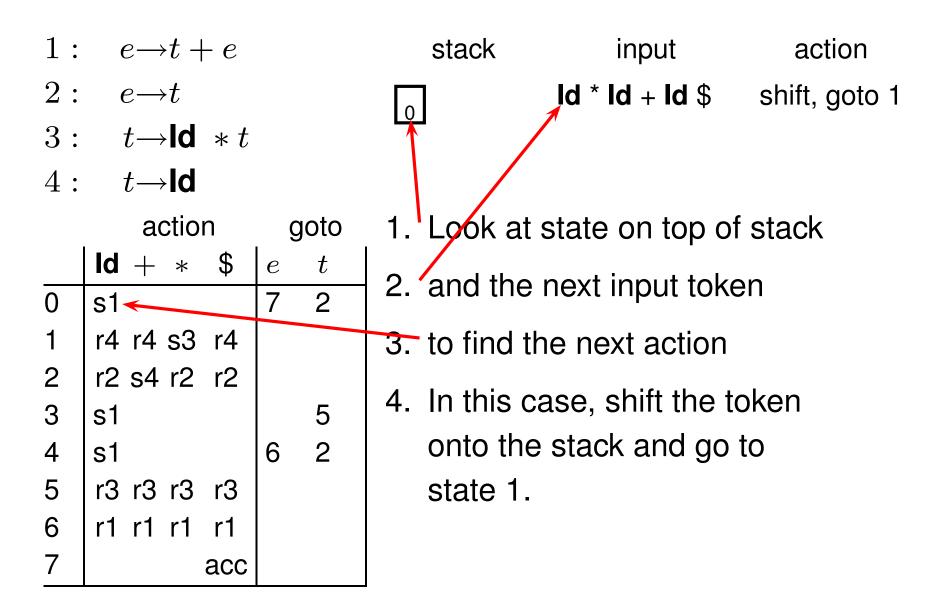

### **LR Parsing**

| 1:                                                                                                   | $e \rightarrow t + e$        |       | stack                                                                                                    | input           | action        |  |  |  |
|----------------------------------------------------------------------------------------------------|------------------------------|-------|----------------------------------------------------------------------------------------------------|-----------------|---------------|--|--|--|
| 2:                                                                                                   | $e {\rightarrow} t$          |       | ο                                                                                                    | ld * ld + ld \$ | shift, goto 1 |  |  |  |
| $3: t \rightarrow \mathbf{ld} * t$                                                                   |                              |       |                                                                                                    | * Id + Id \$    | shift, goto 3 |  |  |  |
| 4:                                                                                                   | $t { ightarrow} \mathbf{ld}$ |       |                                                                                                    | ld + ld \$      | shift, goto 1 |  |  |  |
|                                                                                                    | action                       | goto  | $\begin{bmatrix} 0 & 1 \\ 0 & 1 \end{bmatrix} \begin{bmatrix} 1 \\ 3 \\ 1 \end{bmatrix} \begin{bmatrix} 1 \\ 3 \end{bmatrix} \begin{bmatrix} 1 \\ 1 \end{bmatrix}$ | + <b>Id</b> \$  | reduce w/ 4   |  |  |  |
|                                                                                                    | ld + * \$                    | e $t$ |                                                                                                    |                 |               |  |  |  |
| 0                                                                                                    | s1                           | 7 2   | Action is reduce with rule 4                                                                                                    |                 |               |  |  |  |
| 1                                                                                                    | r4 r4 s3 r4                  |       | $(t \rightarrow \mathbf{Id})$ . The right side is                                                                                                    |                 |               |  |  |  |
| 2                                                                                                    | r2 s4 r2 r2                  |       | removed from                                                                                                    | m the stack to  | reveal        |  |  |  |
| 3                                                                                                    | s1                           | 5     | state 3. The                                                                                                    | goto table in s | state 3       |  |  |  |
| 4                                                                                                    | s1                           | 6 2   |                                                                                                    | 0               |               |  |  |  |
| 5                                                                                                    | r3 r3 r3 r3                  |       | tells us to go to state 5 when we                                                                                                    |                 |               |  |  |  |
| 6                                                                                                    | r1 r1 r1 r1                  |       | reduce a $t$ :                                                                                                    |                 |               |  |  |  |
| 7                                                                                                    | acc                          |       | stack                                                                                                    | input action    | on            |  |  |  |
| $\begin{bmatrix} \mathbf{Id} \\ 1 \end{bmatrix} \begin{bmatrix} * \\ 5 \end{bmatrix} + \mathbf{Id} $ |                              |       |                                                                                                    |                 |               |  |  |  |

#### **LR Parsing**

| 1:                                 | $e \rightarrow t + e$ |                 | stack                                                                                                    | input           | action        |
|------------------------------------|-----------------------|-----------------|----------------------------------------------------------------------------------------------------|-----------------|---------------|
| $2: e \rightarrow t$               |                       |                 | 0                                                                                                    | ld * ld + ld \$ | shift, goto 1 |
| $3: t \rightarrow \mathbf{ld} * t$ |                       |                 |                                                                                                    | * Id + Id \$    | shift, goto 3 |
| 4:                                 | $t {\rightarrow} Id$  |                 |                                                                                                    | ld + ld \$      | shift, goto 1 |
|                                    | action                | goto            |                                                                                                    | + <b>Id</b> \$  | reduce w/ 4   |
| 0                                  | ld + * \$<br>s1       | e t<br>7 2      | $\begin{bmatrix} \mathbf{Id} \\ 1 \end{bmatrix} \begin{bmatrix} * \\ 5 \end{bmatrix}$                            | + <b>Id</b> \$  | reduce w/ 3   |
| 1                                  | r4 r4 s3 r4           | 7 2<br>5<br>6 2 |                                                                                                    | + <b>Id</b> \$  | shift, goto 4 |
| 2                                  | r2 s4 r2 r2           |                 | $\begin{bmatrix} t \\ 0 \end{bmatrix} \begin{bmatrix} t \\ 2 \end{bmatrix} \begin{bmatrix} t \\ 4 \end{bmatrix}$ | <b>ld</b> \$    | shift, goto 1 |
| 3                                  | s1                    |                 |                                                                                                    | \$              | reduce w/ 4   |
| 4                                  | s1                    |                 | $\begin{bmatrix} 0 & 2 & + \\ 0 & 2 & + \\ 4 & 2 \end{bmatrix}$                                                  | \$              | reduce w/ 2   |
| 5                                  | r3 r3 r3 r3           |                 |                                                                                                    | \$              | reduce w/ 1   |
| 6                                  | r1 r1 r1 r1           |                 | $\begin{array}{c} 1 \\ 0 \\ 2 \\ 4 \\ 6 \\ \end{array}$                                                          |                 |               |
| 7                                  | acc                   |                 | 0 <mark>e</mark><br>7                                                                                            | \$              | accept        |

#### **Constructing the SLR Parse Table**

The states are places we could be in a reverse-rightmost derivation. Let's represent such a place with a dot.

- $1: \quad e{\rightarrow}t+e$
- $2: e \rightarrow t$
- $3: t \rightarrow \mathbf{ld} * t$
- $4: t \rightarrow \mathbf{Id}$

Say we were at the beginning  $(\cdot e)$ . This corresponds to

 $e' \rightarrow \cdot e$   $e \rightarrow \cdot t + e$   $e \rightarrow \cdot t$   $t \rightarrow \cdot \mathbf{Id} * t$   $t \rightarrow \cdot \mathbf{Id}$ 

The first is a placeholder. The second are the two possibilities when we're just before e. The last two are the two possibilities when we're just before t.

#### **Constructing the SLR Parsing Table**

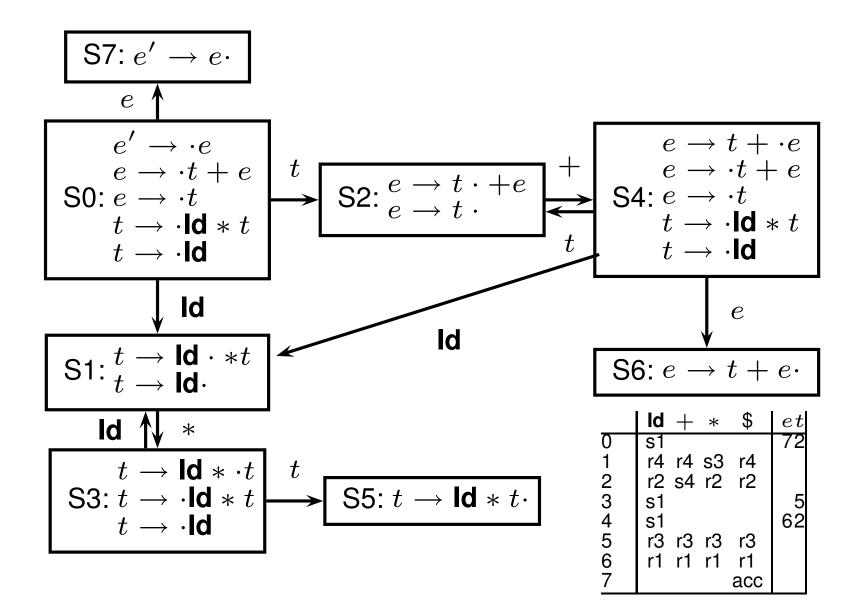

#### **The Punchline**

This is a tricky, but mechanical procedure. The parser generators YACC, Bison, Cup, and others (but not ANTLR) use a modified version of this technique to generate fast bottom-up parsers.

You need to understand it to comprehend error messages:

Shift/reduce conflicts are caused by a state like

 $t \to \mathsf{Id} \cdot *t$ 

 $t \rightarrow \mathsf{Id} * t \cdot$ 

Reduce/reduce conflicts are caused by a state like

$$t \rightarrow \mathsf{Id} * t \cdot$$

$$e \to t + e \cdot$$